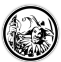

## **QR-Codes im Unterricht nutzen**

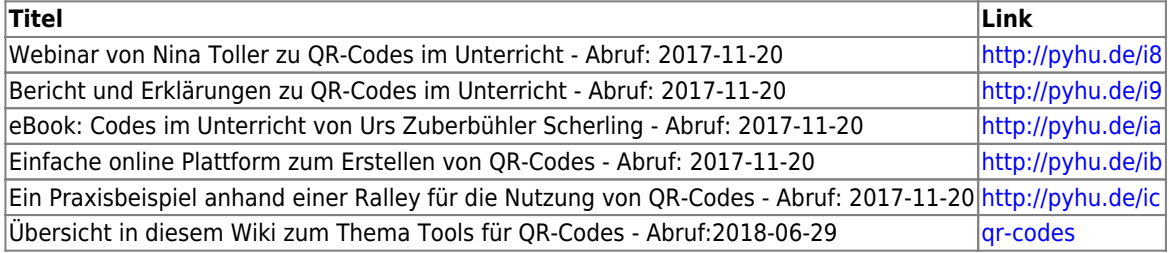

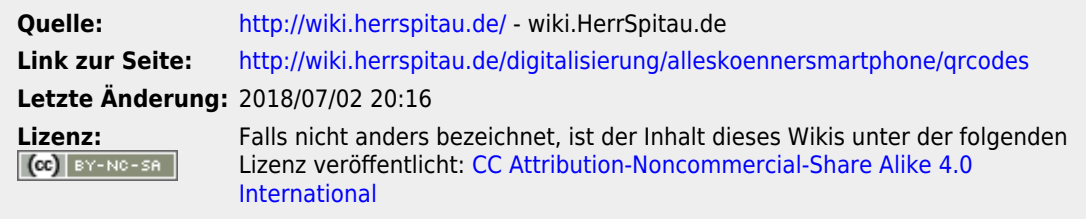

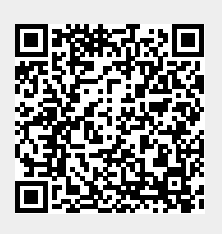